### Уважаемые коллеги!

Приглашаем Вас принять участие в межрегиональном открытом вебинаре «Система быстрых платежей: возможности и преимущества для малого и среднего бизнеса», который состоится 21 сентября 2021 года в 10:00 (мск). Вебинар проводится с использованием сервиса Webex в сети Интернет. Подключение к мероприятию возможно несколькими способами: с компьютера/ноутбука или с телефона/планшета.

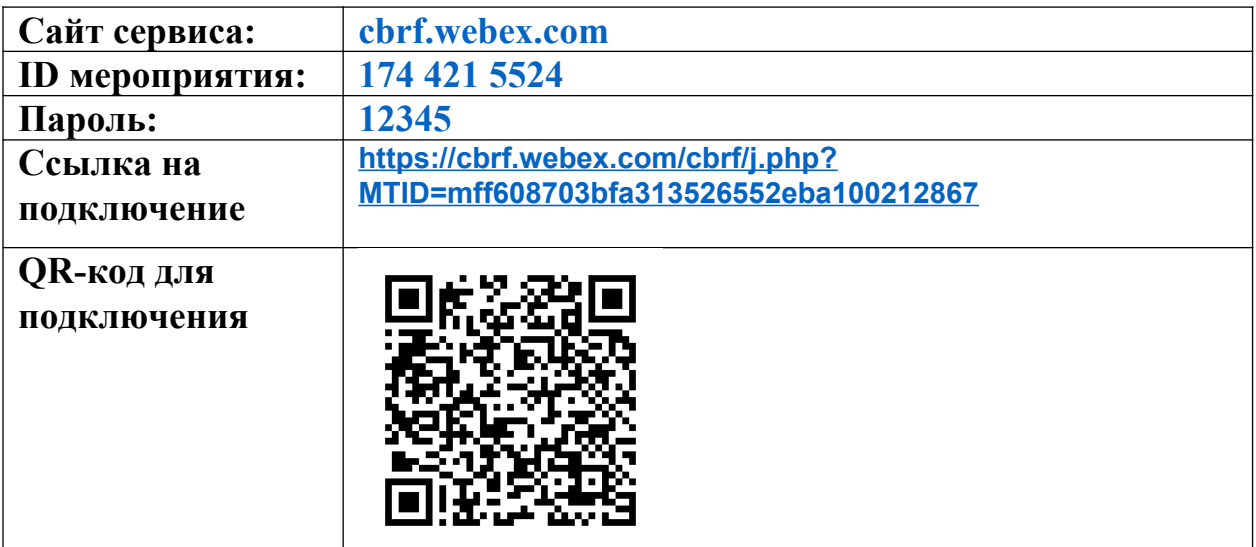

## **Для подключения через компьютер/ноутбук требуется:**

1. Перейти по «Ссылке на подключение».

Если делаете это первый раз, система предложит выбрать, в каком режиме продолжить вход на мероприятие – через браузер или через приложение (рис.1):

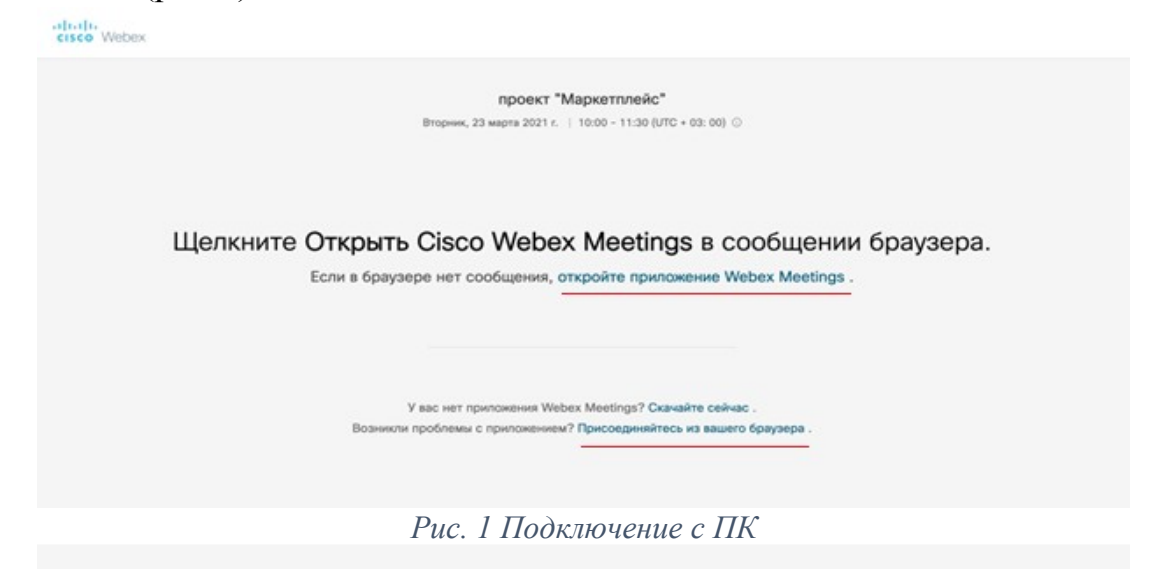

Первый вариант – нажать «Присоединяйтесь из вашего браузера» (рекомендуется браузер Google Chrome или Яндекс).

Второй вариант – нажать «Откройте приложение Webex Meetings».

Установить приложение Cisco Webex Meetings. После установки приложения снова перейти по ссылке на подключение и открыть приложение по запросу браузера «Хотите разрешить этой странице открыть программу «Cisco Webex Meetings», выбрать «Разрешить».

2. Ввести свои данные: «Имя гостя» (указать регион, наименование организации, Имя, Фамилию), «Адрес электронной почты». Выбрать «Далее», присоединиться к мероприятию.

# **Для подключения с помощью мобильного устройства**  1.

### Первый вариант

Считать QR-код. Будет предложено «Скачать Webex Meetings» (если программа не установлена) или «Присоединиться к Совещанию» (если программа на телефоне/планшете есть), выбрать «Присоединиться».

### Второй вариант:

Скачать приложение «Cisco Webex Meetings». В приложении выбрать «Присоединиться к совещанию», добавить скопированную «Ссылку на подключение».

Если на мобильном устройстве установлено приложение «Webex Meetings», оно автоматически запустится при переходе по «Ссылке на подключение».

2. Ввести свои данные: «Имя гостя» (указать регион, наименование организации, Имя, Фамилию), «Адрес электронной почты», присоединиться в качестве гостя.

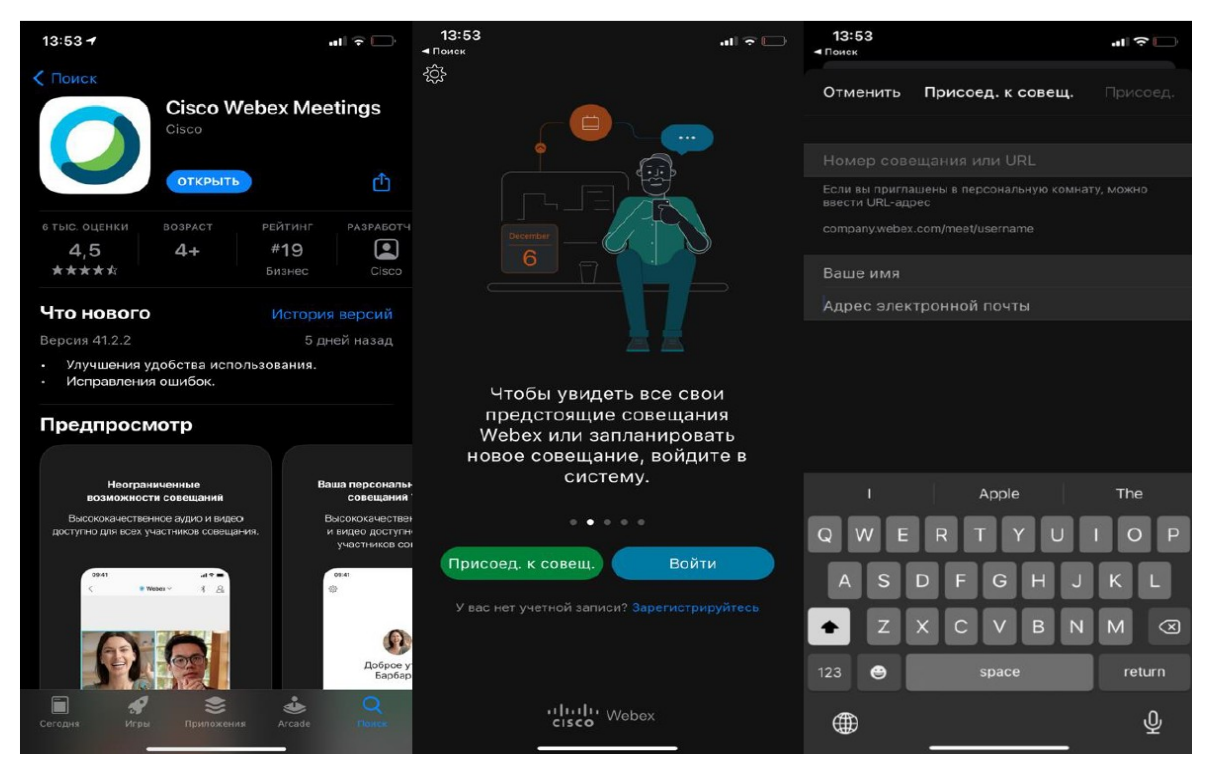

*Рис. 2 Подключение с мобильного устройства*

Если при подключении вы не слышите звука от спикера или нет изображения, нужно выйти из мероприятия и зайти вновь.

При возникновении вопросов или неполадок с подключением пожалуйста обращайтесь по телефонам (8332) 36-86-48, (8332) 36-86-88 или (8332) 36-85-04.

До встречи!